## Meccanica Razionale e Analitica Seconda Prova in Itinere 11/6/2007 USARE FOGLI DIVERSI PER ESERCIZI DIVERSI

## Primo Esercizio

Dato il funzionale

$$
J(y) = \int_0^{\pi/2} \left[ (y'(x))^2 - (y(x))^2 + 2xy(x) \right] dx
$$

nella classe delle funzioni

$$
A = \{y(x) \in C_S^1[0, \pi/2] : y(0) = 0, \ y(\pi/2) = 0, \int_0^{\pi/2} y(x) dx = 0\},\
$$

provare che ha minimo assoluto e trovarlo.

## Secondo Esercizio

In un piano verticale si fissi un sistema di riferimento  $Oxy$  con asse y verticale ascendente. Si consideri in tale piano il sistema meccanico formato da un'asta omogenea  $AB$ , di massa m e lunghezza  $2\ell$ , con il baricentro incernierato nell'origine  $O$ . In ciascuno degli estremi  $A, B$  è incernierato un pendolo costituito da una sbarretta di lunghezza  $\ell$  di massa trascurabile e da un punto materiale fissato ad un estremo della sbarretta; le masse dei due punti sono  $m_1$ ,  $m_2$  con  $m_1 > m_2$ .

Usando le coordinate lagrangiane  $\theta$ ,  $\phi_1$ ,  $\phi_2$  indicate in Figura 1:

a) scrivere la lagrangiana del sistema;

b) trovare le configurazioni di equilibrio e discuterne la stabilità;

c) assumendo  $m_1 = 2m_2$  ed  $m = 3m_2$  determinare le frequenze proprie delle piccole oscillazioni attorno alla configurazione di equilibrio stabile.

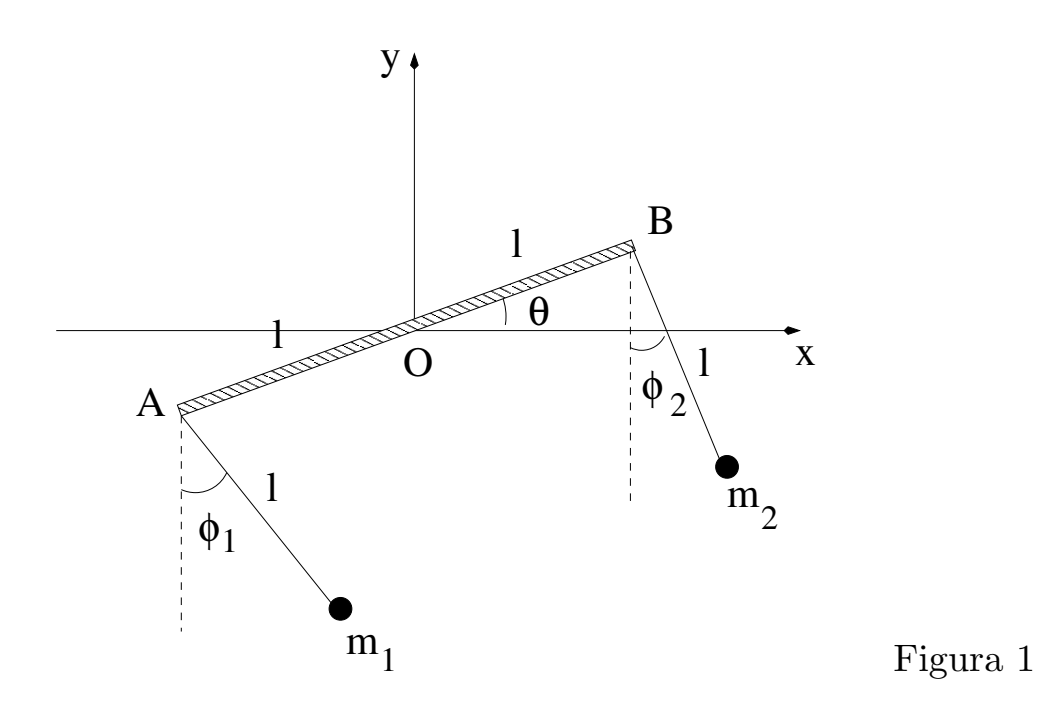

## Prova al Calcolatore

Si considerino le due curve piane, in forma polare,

$$
\rho_1(\theta) = \frac{\sin \theta}{2 - \cos \theta}; \qquad \rho_2(\theta) = \frac{\sin \theta}{2 + \cos \theta};
$$

definite per  $\theta \in [0, \pi/2]$ .

Disegnare il grafico delle due curve nello stesso piano cartesiano e calcolare l'area della regione nel primo quadrante delimitata da esse.